#### Project #2 - Sherpa Elastic Events (Sherpa master branch)

- "Sherpa -e 10000" (same as Superchic hepMC in cernbox)
- Produces hepMC3 file
- Had to remove Weight line from hepMC file???

```
BEAMS: 2212
BEAM ENERGIES: 3500
BEAM SPECTRA: EPA
MI HANDLER: None
PDF LIBRARY: None
SCALES: METS{H T2}{H T2}
ALPHAS(MZ): 0.1188
ORDER ALPHAS: 1
ALPHAS: {USE PDF: 0}
PROCESSES:
     Order: {QCD: 0, EW: 2}
SELECTORS:
  - [Mass, 11, -11, 10., E CMS]
  - [PT, 11, 3, E CMS]
  - [PT, -11, 3, E CMS]
EVENT OUTPUT:
  - HepMC3 GenEvent[Sherpa yyll-ees.hepmc]
```

In rivet routine: apply some rapidity cut - seemed like similar cut was applied in superchic hepMC file

Run rivet for both Sherpa and Superchic+pythia hepMC files

Rivet-mkhtml Rivet.yoda:"Title=Sherpa" ../superchic/Rivet.yoda:"Title=SuperChic"

```
/// Book histograms and initialise projections before the run
void init() {

// Initialise and register projections

// The basic final-state projection:
// all final-state particles within
// the given eta acceptance
const FinalState fs@cuts::abseta < 2.5 && Cuts::pT > 500*MeV && Cuts::absrap < 3.0 [;
declare(fs, "FS");

// FinalState of direct photons and bare muons and electrons in the event
DirectFinalState photons(Cuts::abspid == PID::PHOTON);
DirectFinalState bare_leps(Cuts::abspid == PID::MUON || Cuts::abspid == PID::ELECTRON);

// Dress the bare direct leptons with direct photons within dR < 0.1,
// and apply some fiducial cuts on the dressed leptons
Cut lepton_cuts = Cuts::abseta < 2.5 && Cuts::pT > 10*GeV;
DressedLeptons dressed_leps(photons, bare_leps, 0.1, lepton_cuts);
declare(dressed_leps, "leptons");
```

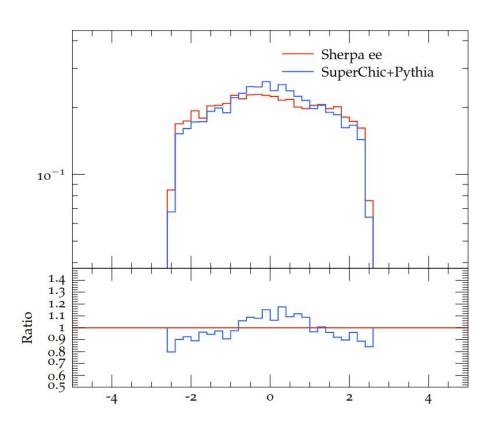

#### Rapidity

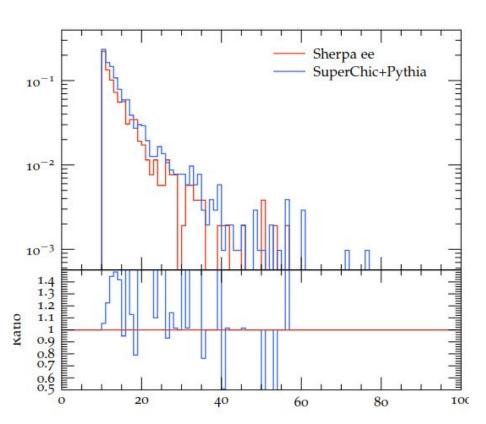

Pt I1

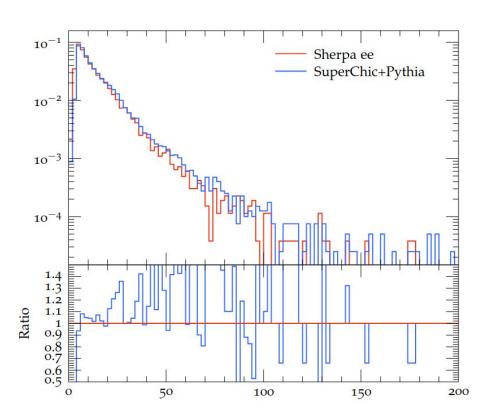

Ech

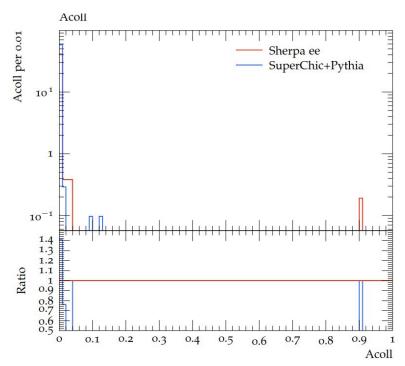

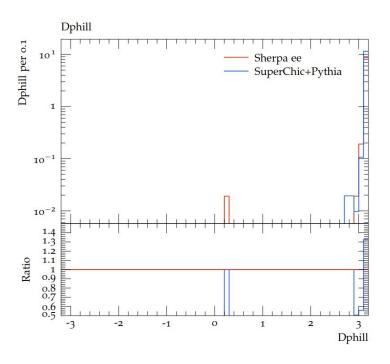

### Next steps/Questions

Run sherpa with yy->WW process

How to change shower settings(?)

Trying SD production? (Not sure how/if possible?)

#### Currently available in SHERPA

- (Elastic) photon fluxes for protons, electrons
- LUXqed PDFs through the LHAPDF interface
- PDFs for the photon built-in
- multiple-parton-interactions for photons and protons
- "mix and match" in the phase space, i.e. any combination of the above
- NLO corrections in QCD/EW, YFS resummation, parton showers, fragmentation, remnant jet, UFO interface, etc

Elastic, single-dissociative and double-dissociative photoproduction possible now